### **Pulsweitenmodulation per Software auf dem Raspberry Pi**

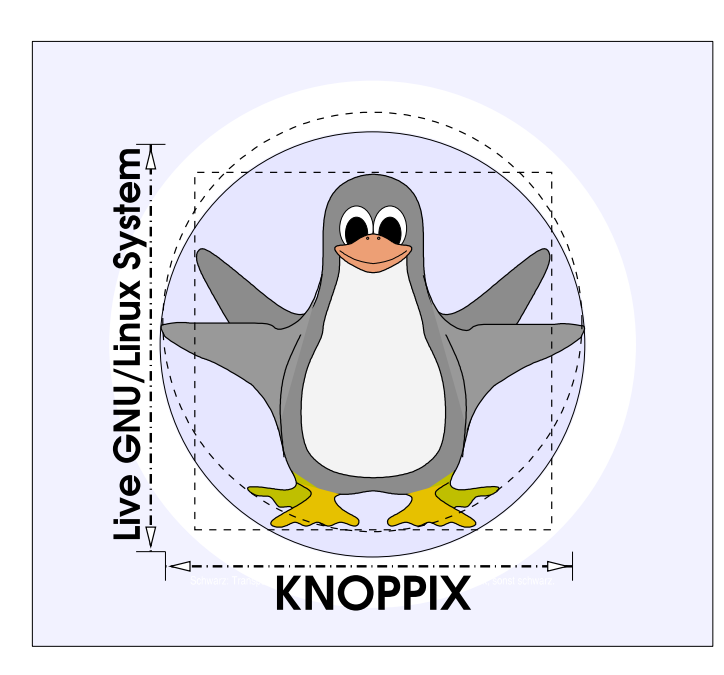

#### **Prof. Dipl.-Ing. Klaus Knopper <knoppix@knopper.net>**

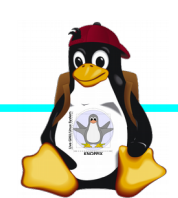

Raspi-Kurs Windischgarsten 9.2016

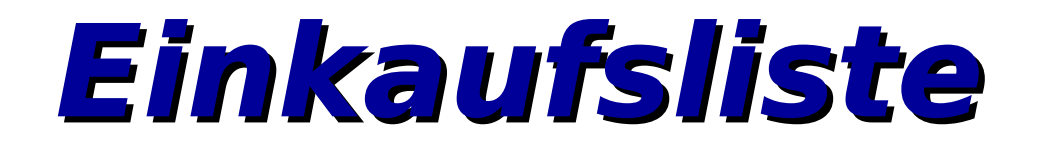

- ► Servomotor SG90
- ► Verlängerungskabel m+w zum Anschluss an Steckerleiste (einzelne Adern!), Farben Rot, Schwarz, Gelb/Orange.
- ► Raspberry Pi (alle Modelle)

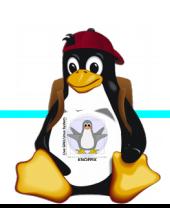

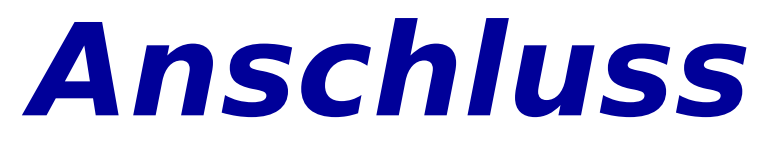

Rotes Kabel: 3.3V (nicht 5V!!!) Schwarzes Kabel: GND Gelb oder Oranges Kabel: GPIO17

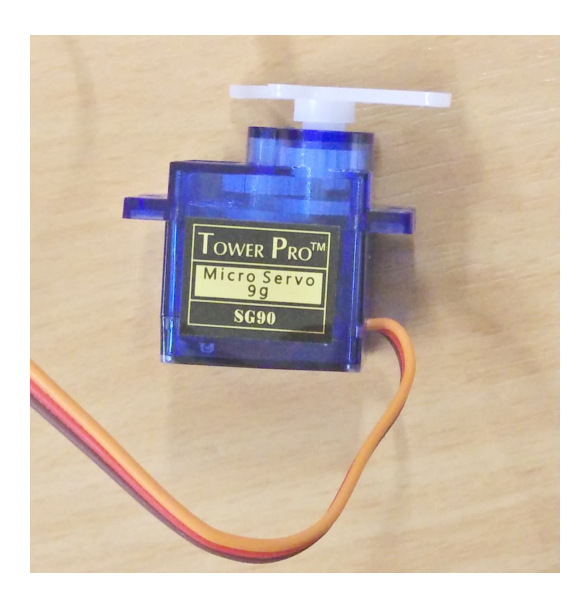

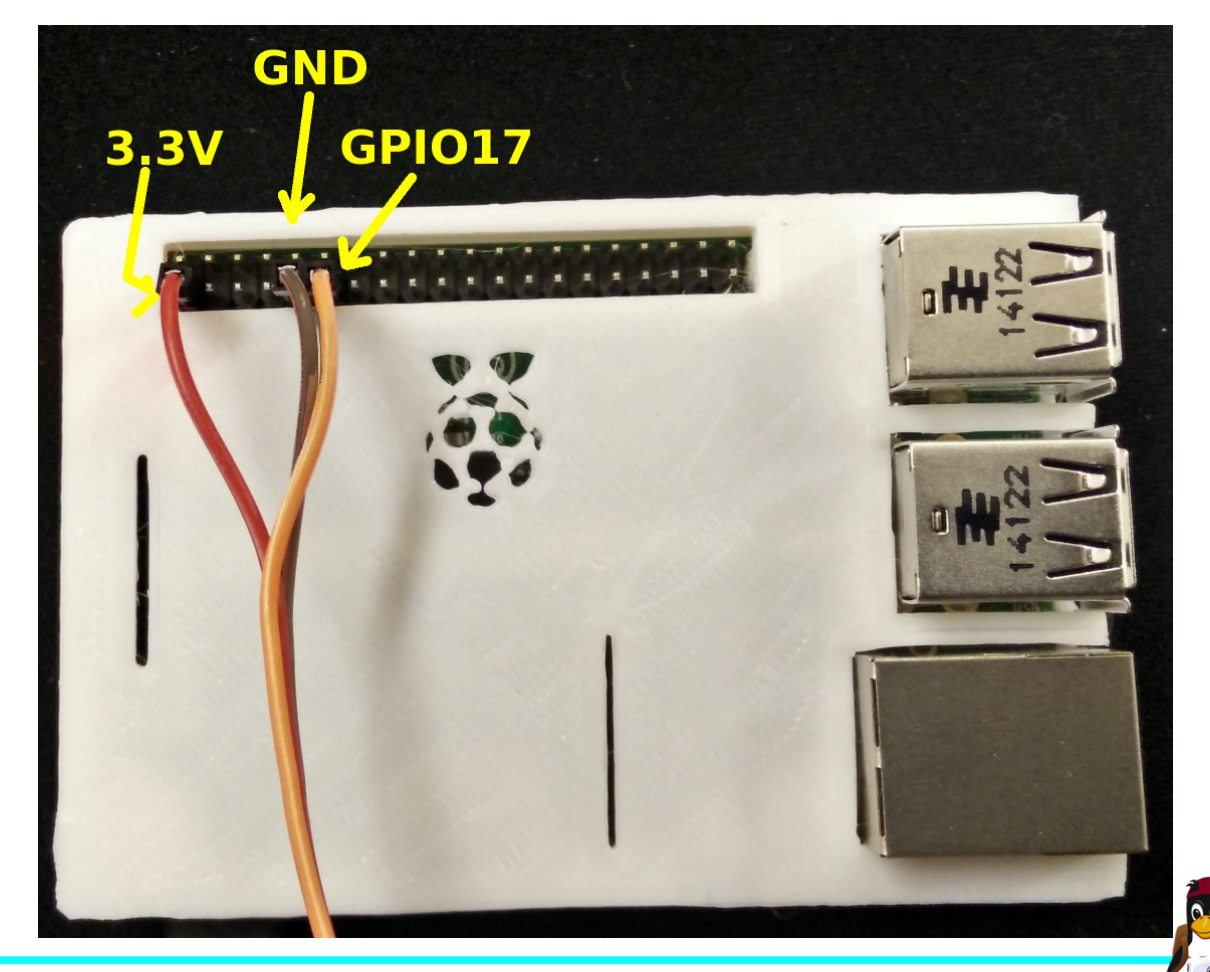

Raspi-Kurs Windischgarsten 9.2016

## **Servo-Steuerung**

Das Tastverhältnis auf der gelben/orangen Steuerleitung bestimmt den Winkel, den der Motor ansteuert.

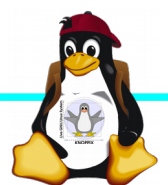

# **Python-Skript (1)**

```
#!/usr/bin/python
# Beispiel für Pulsweitenmodulation per Software
```

```
# Anschluss für den SG90-Servomotor an die Steckerleiste:
# "rot" an 3.3V, "schwarz" an GND, "gelb" an GPIO17
# Eigentlich müsste noch ein Vorwiderstand (1K) zwischen die
# gelbe Steuerleitung und GPIO 17, es geht aber auch ohne.
```

```
# GPIO Python-Library laden (gibt es auf jedem RasPi)
import RPi.GPIO as GPIO
import time
```

```
# Wir verwenden GPIO 17
servoPIN = 17
```
# PIN-Nummerierung nach Broadcom GPIO.setmode(GPIO.BCM)

# Pin 17 (s.o.) auf AUSGABE setzen GPIO.setup(servoPIN, GPIO.OUT)

```
# Pulsweitenmodulation einschalten: Ein 50Hz-Signal...
p = GPIO.PWM(ServoPIN, 50)
```

```
# ... wird nun asymmetrisch mit 2.5% Tastverhältnis gestartet
p.start(2.5) # Initialisierung
```
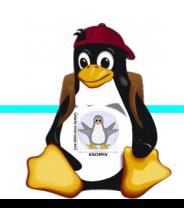

# **Python-Skript (2)**

- # Schleife, die das Tastverhältnis alle 0.5 Sekunden ändert,
- # bis Abbruch mit Steuerung-C

```
try:
   while True:
     p.ChangeDutyCycle(5)
     # Falls Motor am Anschlag, stattdessen:
     # p.ChangeDutyCycle(0)
     time.sleep(0.5)
     p.ChangeDutyCycle(7.5)
     time.sleep(0.5)
     p.ChangeDutyCycle(10)
     time.sleep(0.5)
     p.ChangeDutyCycle(12.5)
     time.sleep(0.5)
     p.ChangeDutyCycle(10)
     time.sleep(0.5)
     p.ChangeDutyCycle(7.5)
     time.sleep(0.5)
     p.ChangeDutyCycle(5)
     time.sleep(0.5)
     p.ChangeDutyCycle(2.5)
     time.sleep(0.5)
except KeyboardInterrupt:
   p.stop()
   GPIO.cleanup()
```
Sinngemäß übernommen von: http://tutorials-raspberrypi.de/raspberry-pi-servo-motor-steuerung/

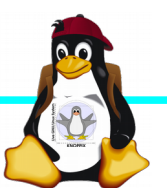

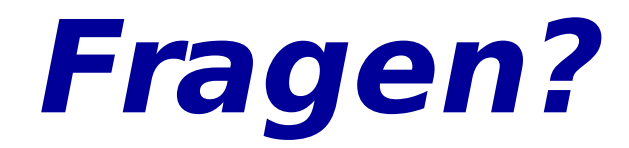

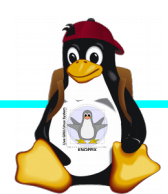

Raspi-Kurs Windischgarsten 9.2016